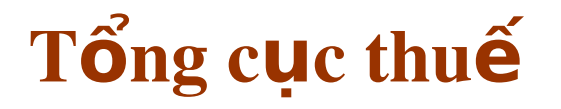

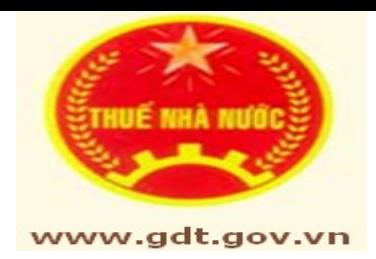

## Quy trình nghiệp vu hê thống nộp hồ sơ khai thuế qua **mang Internet** (iHTKK)

Hà nội, 08/2009

## **Nội dung**

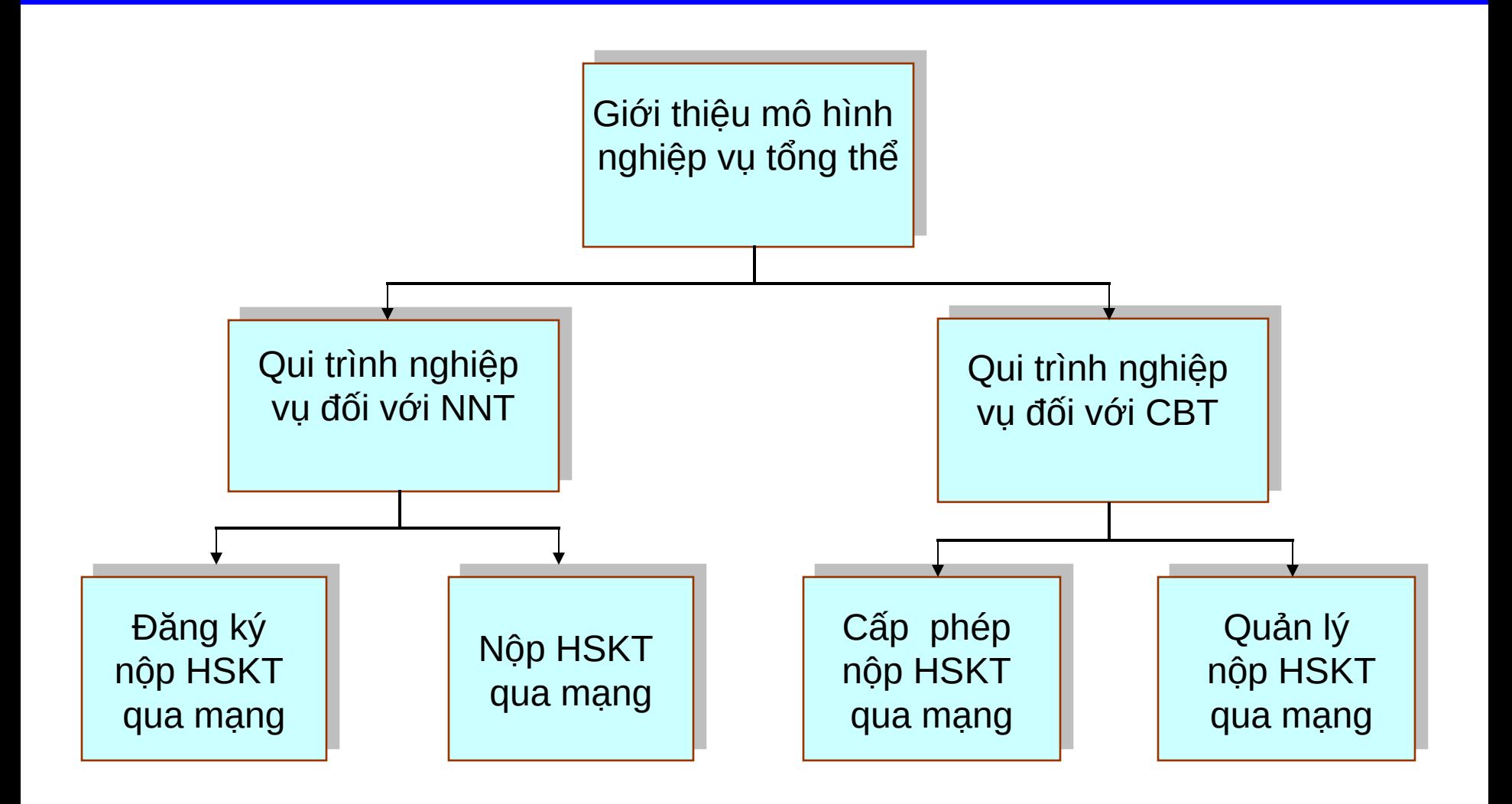

# Tổng quan về hệ thống

## Muc tiêu của hệ thống

#### **TEXT TEXT Bước TEXT** 4 **Bước** 5 <sup>\*</sup> Đơn giản hoá thủ tục nộp thuế, tiết kiệm thời gian và chi phí cho các doanh nghiêp:

- Giảm chi phí in ấn, không phải đi nộp hồ sơ khai thuế cho CQT

- Có thể ký tờ khai thuế khi đại diện đi vắng (giao quản lý chữ ký số cho người  $d$ ược tin cậy)

\* Bước đầu tao điều kiện cho các doanh nghiệp tiếp cận giao dịch thương mai điện tử.

<sup>\*</sup> Giảm thiểu tình trạng quá tải tại Cơ quan thuế mỗi khi đến kỳ h**ạ**n nộp hồ sơ khai thuế.

## Mô hình qui trình nghiệp vụ tống thê

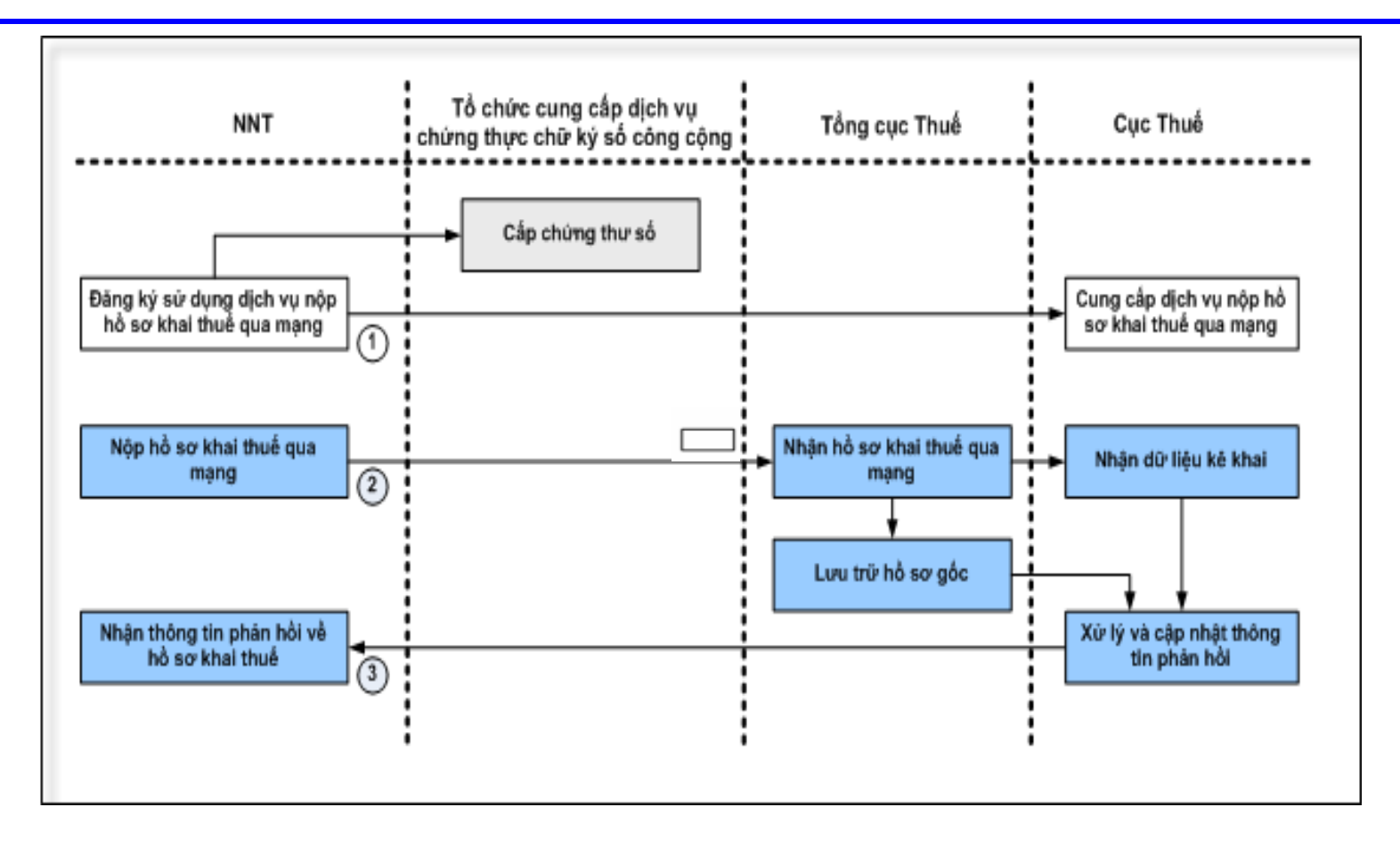

Quy trình thực hiện bằng tay

Quy trình thực hiện thông qua hệ thống ứng dụng

Quy trình của Tổ chức cung cấp dịch vụ chứng thực chữ ký số công cộng

## Qui trình nghiệp vụ đối với NNT

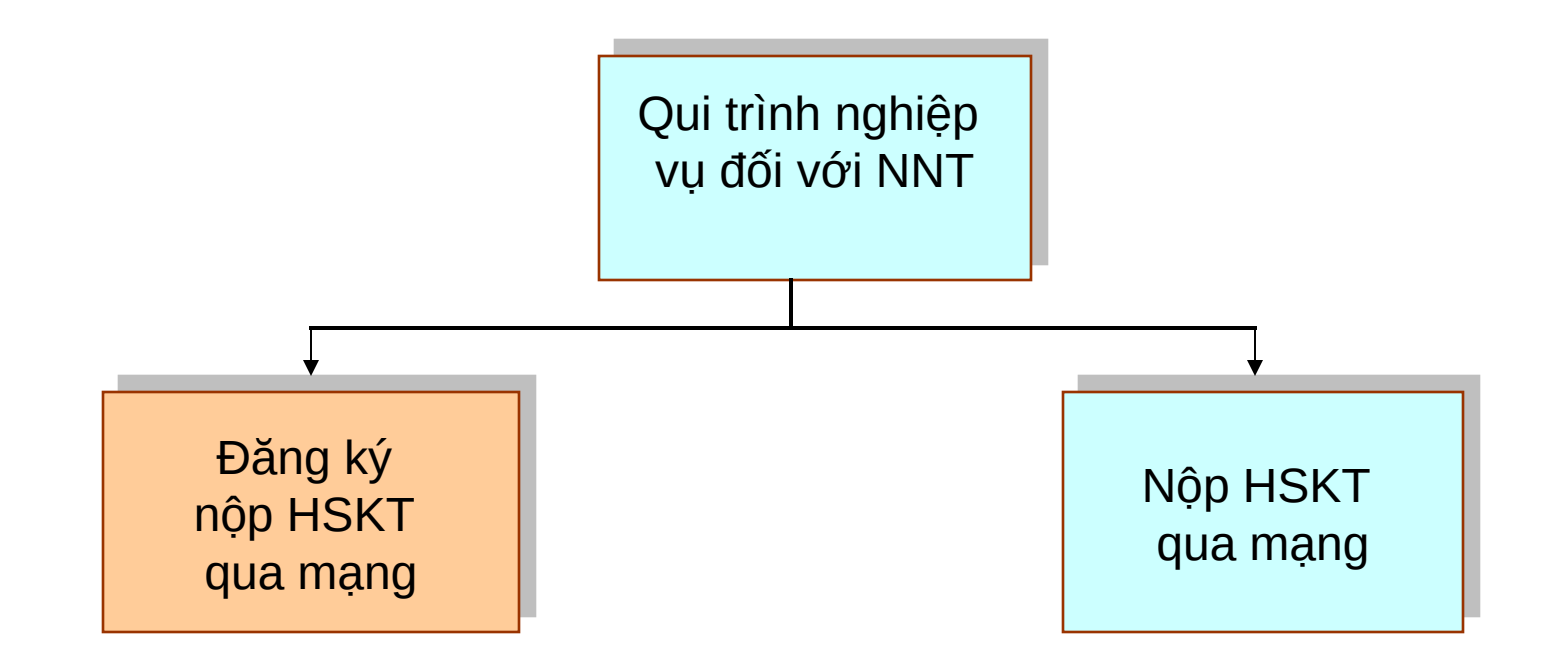

## NỘI DUNG TRÌNH BÀY

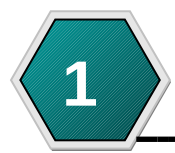

Đăng ký sử dụng chữ ký số

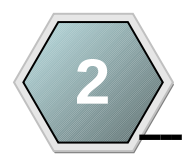

Qui trình đăng ký sử dụng dịch vụ lần đầu

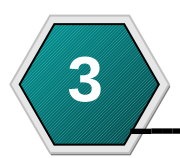

**a** Qui trình nộp hồ sơ khai thuế qua mạng

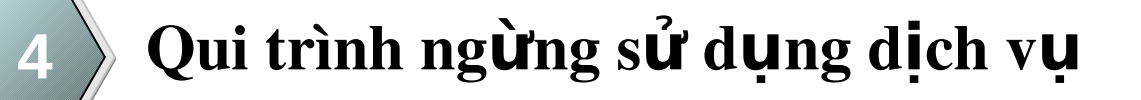

## Đăng ký sử dung chữ ký số

- NNT đến tổ chức cung cấp chứng thực chữ ký số công cộng có thẩm quyền thực hiện đăng ký xin  $c$ ấp chứng thư số và trả các khoản chi phí để được cấp và duy trì hiệu lực của chứng thư số, đồng thời thực hiện trách nhiệm liên quan đến chứng thư số quy định tại Nghị định số  $26/2007/ND$ -CP ngày 15/02/2007 về việc quy định chi tiết thi hành Luật giao dịch điện tử về chữ ký số và dịch vụ  $ch$ ựng thực chữ ký số và quy chế chứng thực, chứng thư số của tố chức chứng thực chữ ký số công cộng nơi NNT xin cấp chứng thư số
- Khi có thay đổi về chứng thư số như cấp lại, thay đối cặp khoá, tạm dừng hiệu lực... NNT phải thông báo lại cho cơ quan thuế biết chậm nhất trong thời hạn 2 ngày làm việc kể từ khi phát sinh thay đổi đó

#### Qui trình đăng ký nộp hồ sơ khai thuế qua mang lần đầu

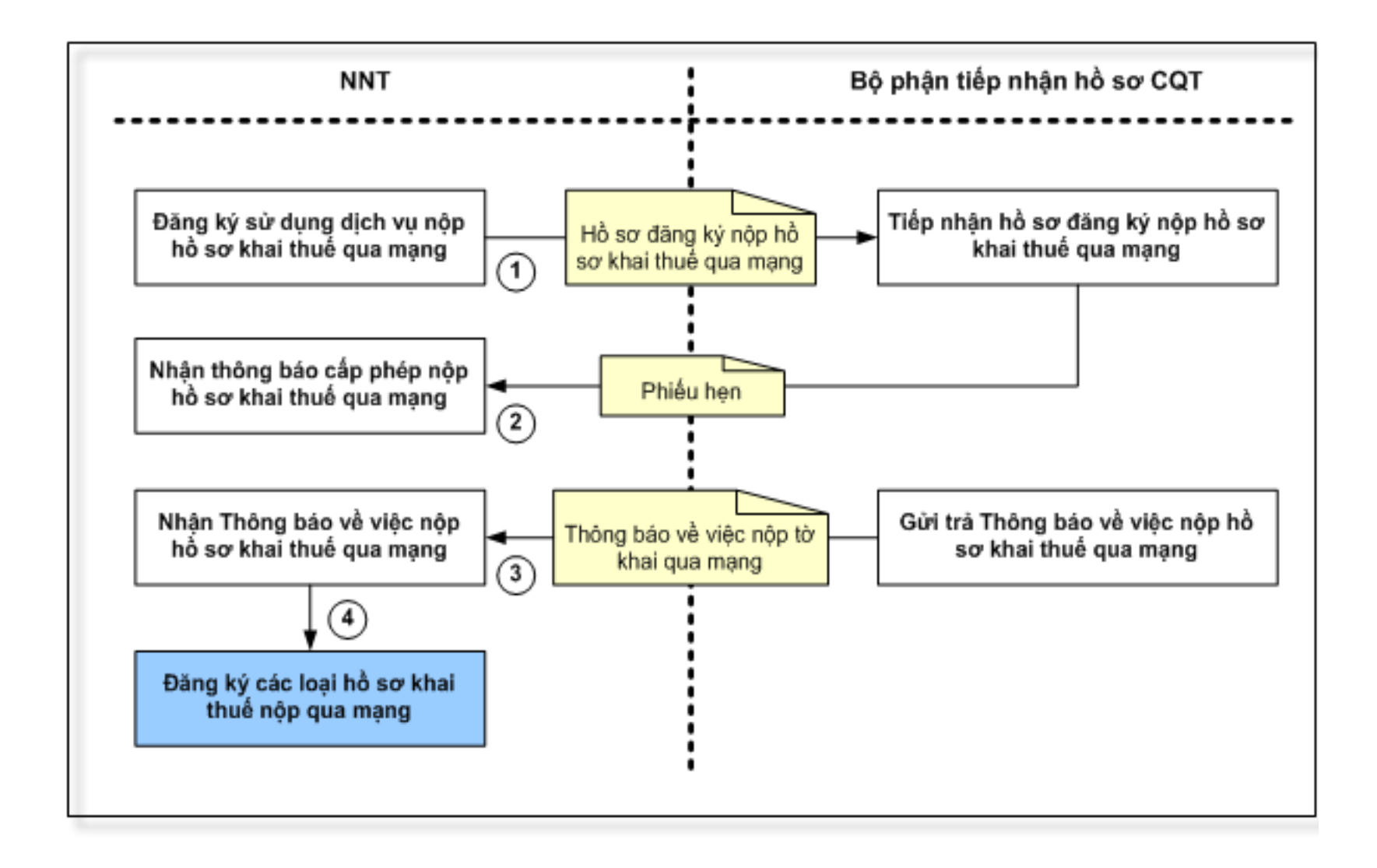

## Điều kiên sử dụng dịch vụ

- Các tổ chức doanh nghiệp đã được cấp MST và đang hoạt động
- Dang thực hiện lập HSKT bằng phần mềm ứng dung Hỗ trợ kệ khai từ phiên bản 2.1.0 trở lên do  $T\ddot{\hat{\mathbf{o}}}$ ng cục thuế cung cấp miễn phí
- $\blacksquare$  Dã được cấp Chứng thư số của tổ chức cung cấp dịch vụ chứng thực chữ ký số công cộng được Bộ Thông tin và Truyền thông cấp phép hoạt động
- Có khả năng truy cập và sử dụng mạng Internet động thời có địa chỉ thư điện tử liên lạc ổn định với CQT
- Thực hiện tốt nghĩa vu thuế

## Hồ sơ đăng ký sử dụng dịch vụ iHTKK

- NNT đến cơ quan thuế quản lý trực tiếp làm thủ tục xin đăng ký cấp phép sử dung dich vu
- NNT thực hiện kê khai thông tin đăng ký theo mẫu số 01/ĐK-iHTKK gồm $\overline{S}$ có :
	- MST đã cấp
	- Tên NNT
	- · Thời điểm bắt đầu thực hiện nộp HSKT qua mạng
	- Địa chỉ thư điện tử của NNT
	- Bản sao có công chứng "chứng thư số" do tổ chức chứng thực số công cộng có  $th\tilde{a}$ m quyền cấp phép.
- NNT nhận phiếu hẹn trả thông báo kết quả sau 5 ngày làm việc kể từ ngày đăng cấpphép sử dụng dịch vụ

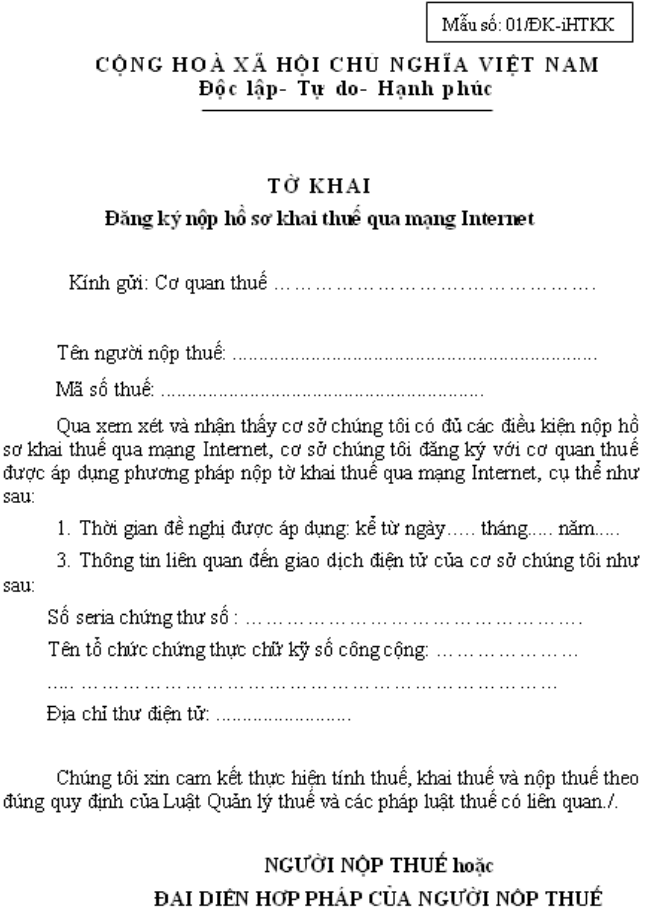

Ký, ghi rõ họ tên, chức vụ và đóng dấu (nếu có)

## Nhận thông báo cấp phép sử dụng dich vu iHTKK

- Sau 5 ngày làm việc kế từ ngày NNT đến CQT xin cấp phép sử dụng dịch vụ. CQT quản lý trực tiếp sẽ kiểm tra, xét duyệt hồ  $s\sigma$  hợp lệ hoặc không hợp lê của NNT.
- " CQT sẽ cấp thông báo cấp phép sử dụng dịch yu hoặc không cấp phép sử dụng dịch vụ cho NNT theo mẫu số  $02B/TB$  – iHTKK
- " Thông báo được gứi tới cho NNT qua bưu điện hoặc trực tiếp tại CQT

<TÊN COT CẤP TRÊN> CÔNG HOÀ XÃ HỘI CHỦ NGHĨA VIẾT NAM <TÊN CƠ QUAN THUẾ> Độc lập- Tự do- Hạnh phúc Số: ........./TB-iHTKK ....., ngày........tháng....... năm...... THÔNG BÁO V/v: Đăng ký nộp hồ sơ khai thuế qua mạng Internet **Kính giả:** < Tên người nộp thuế :....> <Mã số thuế của NNT:....> <SERIAL CHÚNG THƯ SỐ> <Bia chỉ nhân thông báo của NNT:... > Căn cứ hồ sơ đăng ký nộp hồ sơ khai thuế qua mạng Internet của...< tên doanh nghiêp> Xét điều kiện thực hiện và cam kết của ... < tên doanh nghiệp> Cơ quan thuế thông báo <chấp nhận/không chấp nhận> đề nghị nộp hồ sơ khai thuế qua Internet của ...< tên doanh nghiệp > kể từ ngày ... tháng... năm.... (Trong trường hợp chấp nhận cho phép NNT nộp tờ khai thuế qua mạng Internet thi ghi) Tài khoản sử dụng dịch vụ nộp hồ sơ khai thuế qua mạng Internet đã được gửi đến hộp thư điện tử của NNT, để nghị < tên doanh nghiệp> kiếm tra lại thư điện tử để kích hoạt tài khoản. (Trong trường hợp không chấp nhận cho phép NNT nộp tờ khai thuế qua mạng Internet thì ghî) Cơ quan thuế không chấp nhận.... < tên doanh nghiệp > thực hiện nộp hồ sơ khai thuế qua mạng Internet. Lý do: <Lý do không chấp nhận>. <*Tiên doanh nghiệp*>... cần biết thêm chi tiết, xin vui lòng liên hệ với cơ quan thuế theo địa chỉ: [ <Tên cơ quan thuế, bộ phận NNT có thể liên hệ> Địa chỉ: <số nhà, đường phố...>: Số điển thoại: Đia chỉ E-mail: Cơ quan thuế thông báo để.... < tên doanh nghiệp > biết và thực hiện./. Nơi nhận: <THỦ TRƯỜNG CƠ QUAN THUẾ > - Như trên: (Ký, ghi rõ họ tên và đóng dấu) - Tên các bổ phân có liên quan;

## Đăng ký tài khoản sử dụng dịch vụ

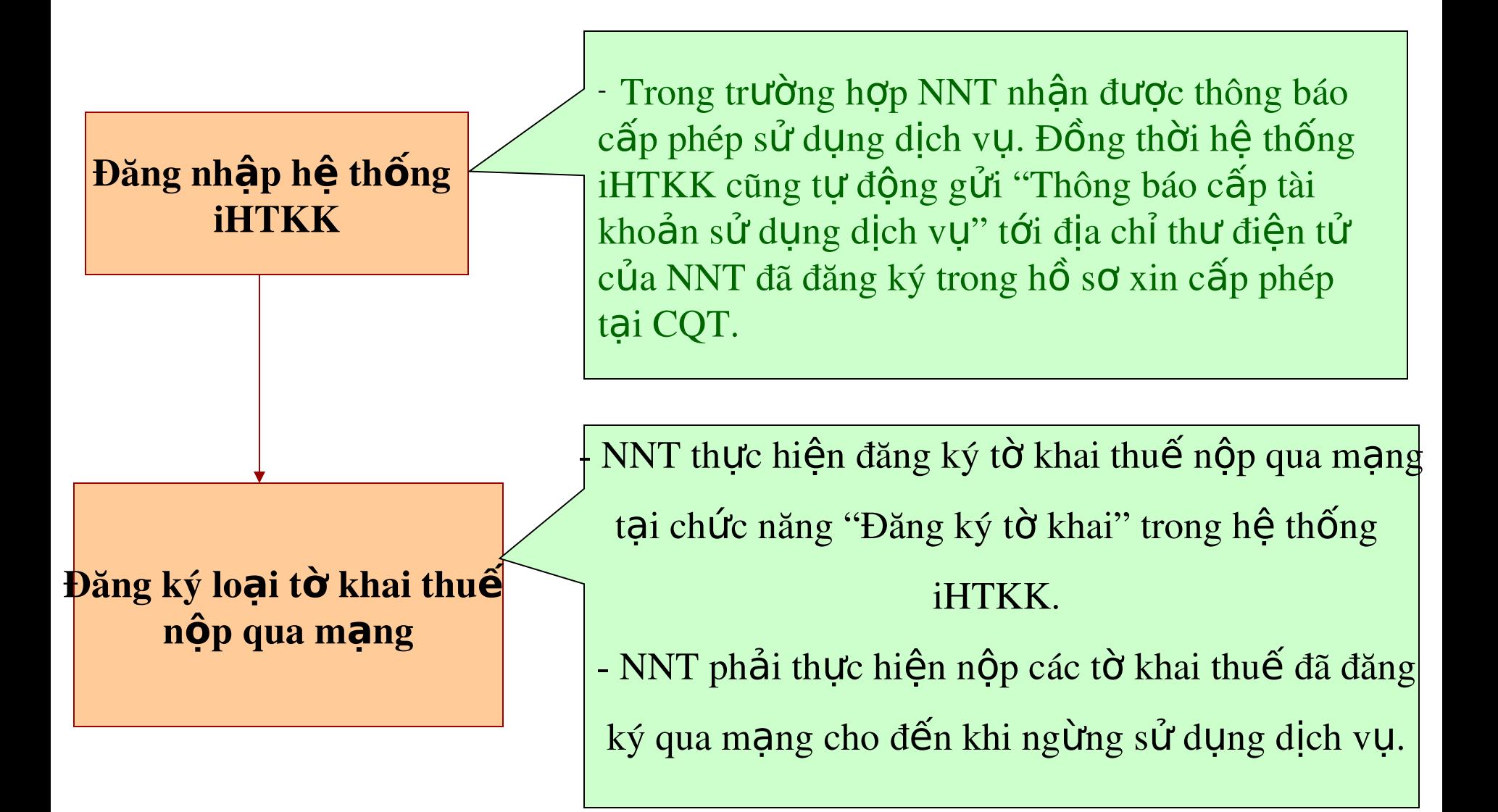

### Cơ quan thuế gửi thông báo cấp phép tài khoản sử dụng dịch vụ iHTKK

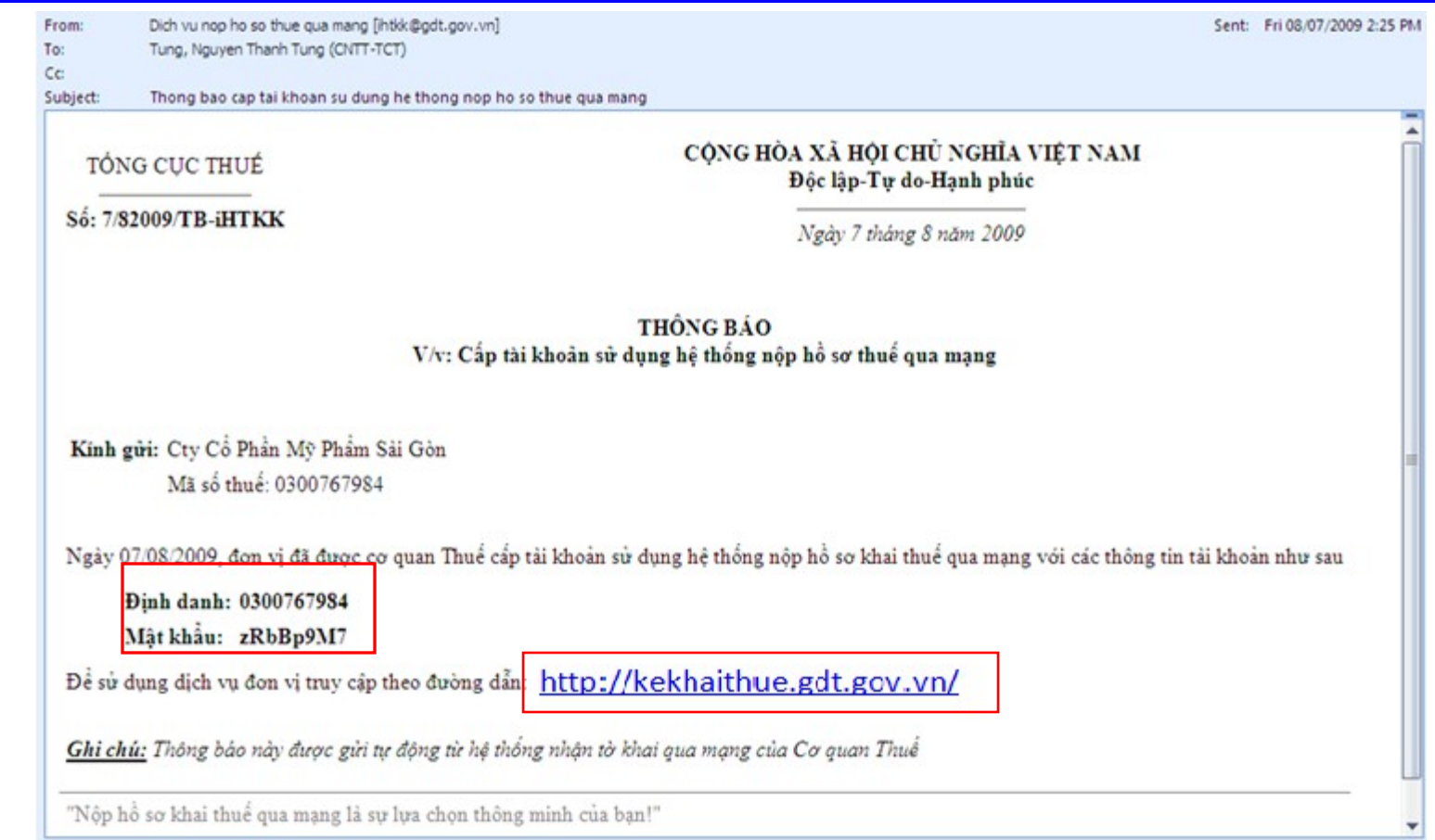

#### " NNT thực hiện truy cập theo đường dẫn để kích hoạt tài khoản bắt đầu sử dụng dịch iHTKK

### Cơ quan thuế gửi thông báo xác nhận danh sách tờ khai thuế nộp qua mạng (tự động)

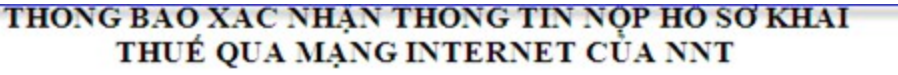

Kinh gửi: Cty Liên Doanh Thuỷ Sản Việt Nga SEAPRIMFICO

Mã số thuế: 0300755379

Ngày 07/08/2009, cơ quan Thuế xác nhận các thông tin về việc đăng ký hồ sơ khai thuế nộp qua mạng của đơn vị, gồm có:

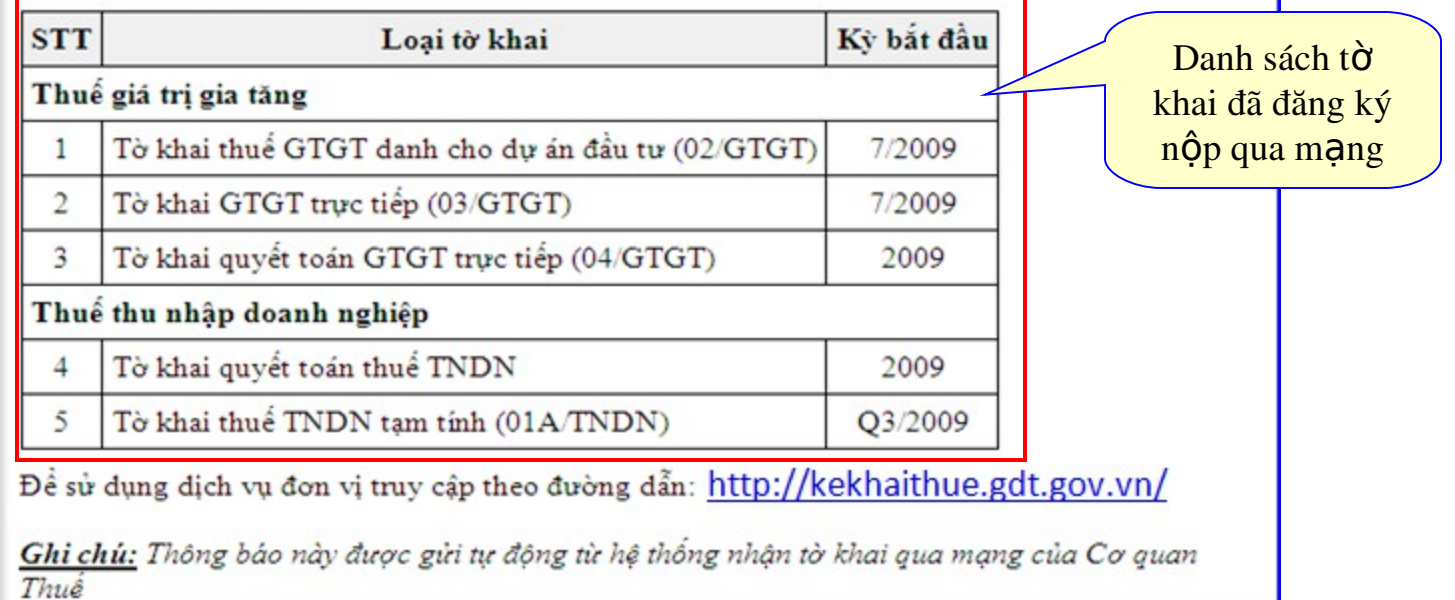

### Khi thay đổi thông tin về sử dung dich vu iHTKK

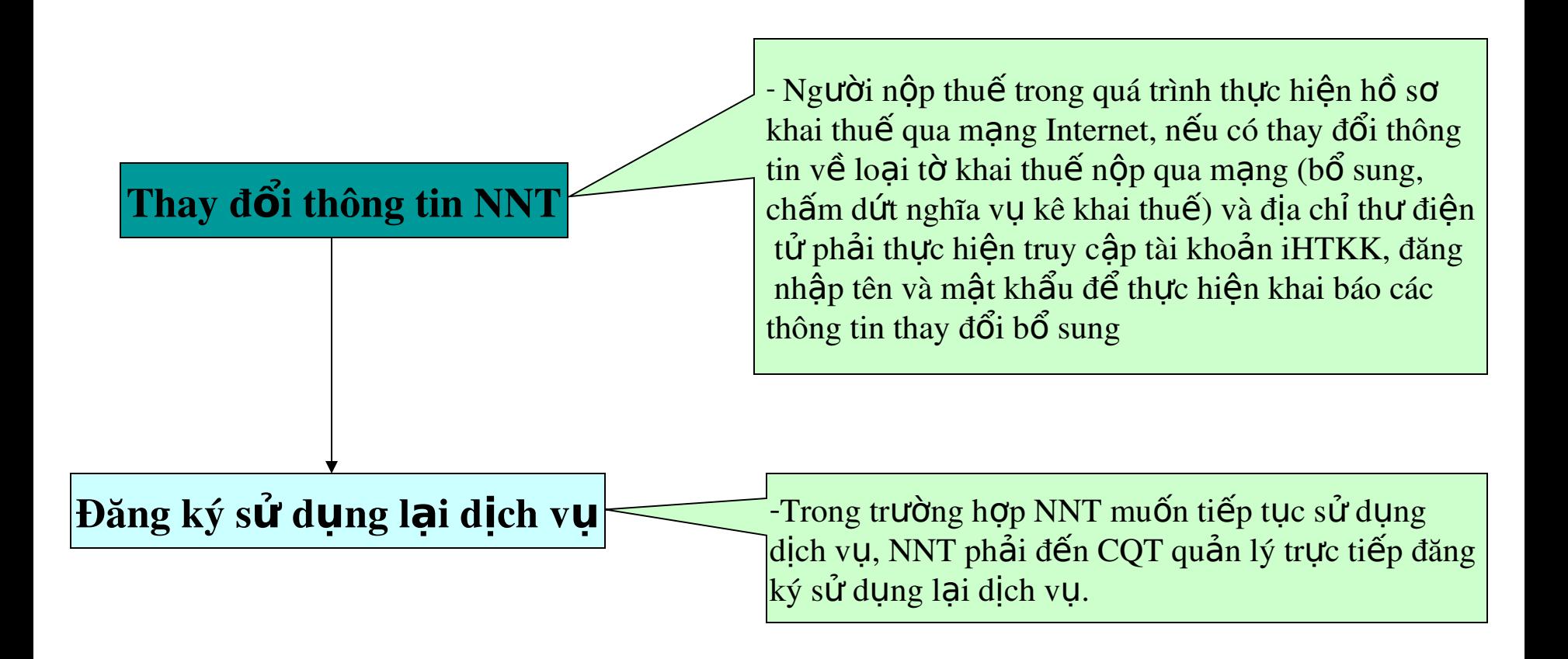

## Qui trình nộp hồ sơ khai thuế qua mạng

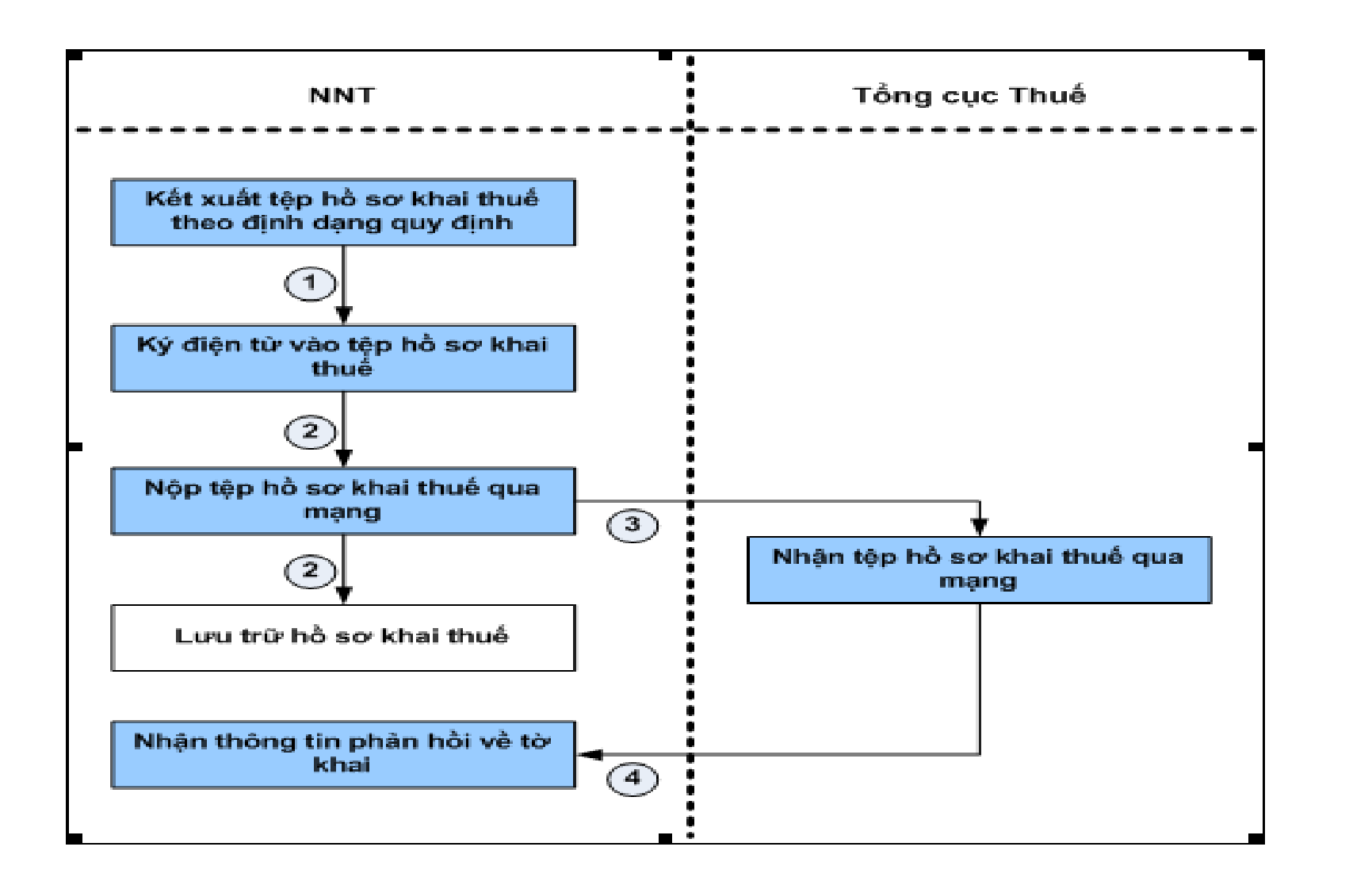

## Mô tả các bước trong qui trình

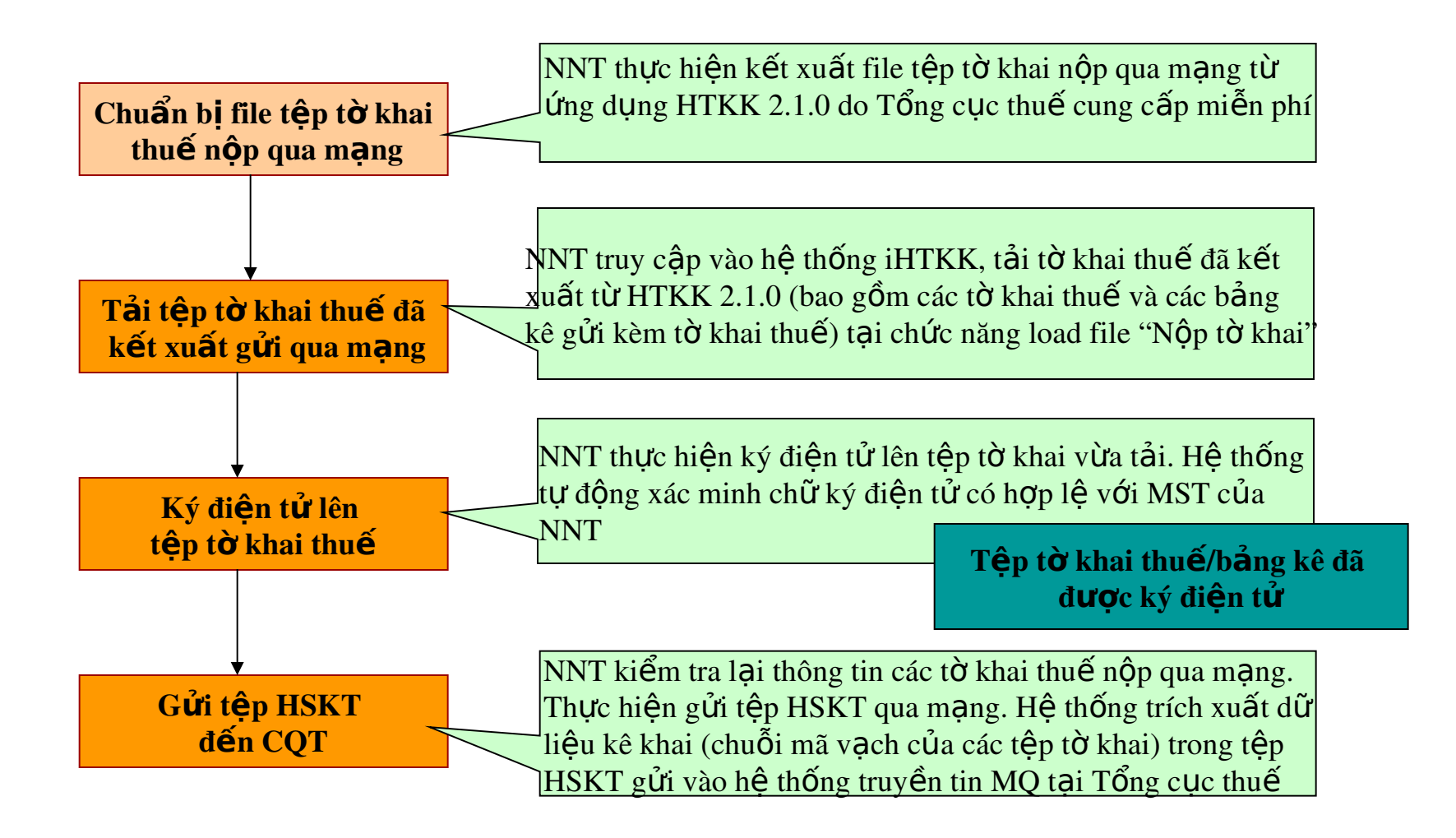

#### Cơ quan thuế thông báo xác nhận đã nhận hồ sơ khai thuế (tự động)

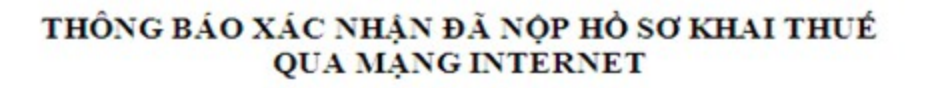

Kinh gửi: Cty Liên Doanh Thuỷ Sản Việt Nga SEAPRIMFICO Mã số thuế: 0300755379

17 Giờ 14 Phút 17 Giây, Ngày 07/08/2009, Cơ quan Thuế đã nhân được hồ sơ khai thuế của đơn vị, gồm có:

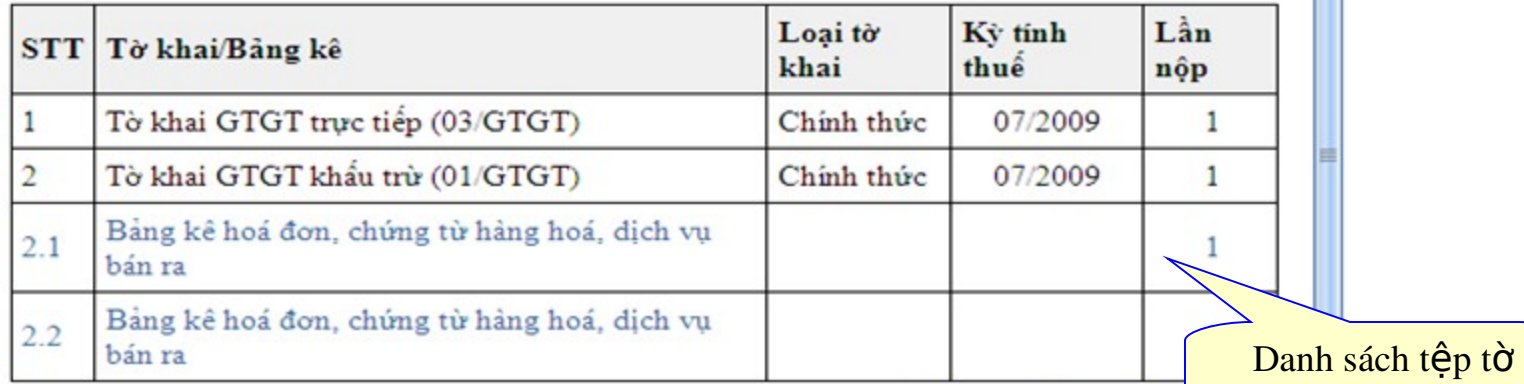

Để tra cứu thông tin đã kê khai, xin vui lòng truy cập theo đường dẫn: http://kekhaith

Ghi chú: Thông báo này được giri tự động từ hệ thống nhận tờ khai qua mạng của Cơ quan  $Thu\delta$ 

khai gửi qua mạng

 $\overline{\phantom{0}}$ 

E

### Tra cứu, thay đổi bổ sung, xử lý rủi ro hồ s*o* khai thuế

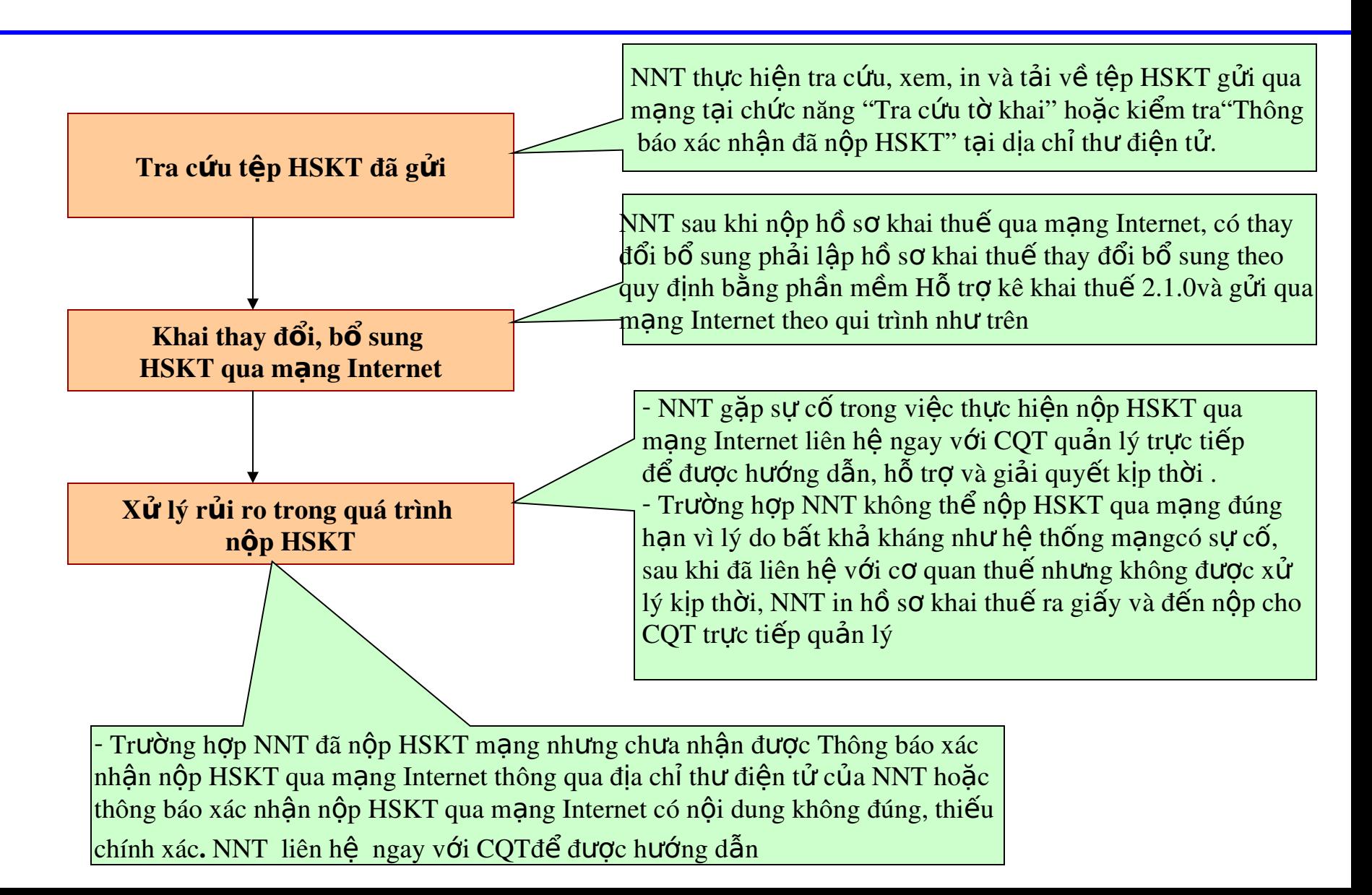

## Qui trình ngừng sử dụng dịch vụ

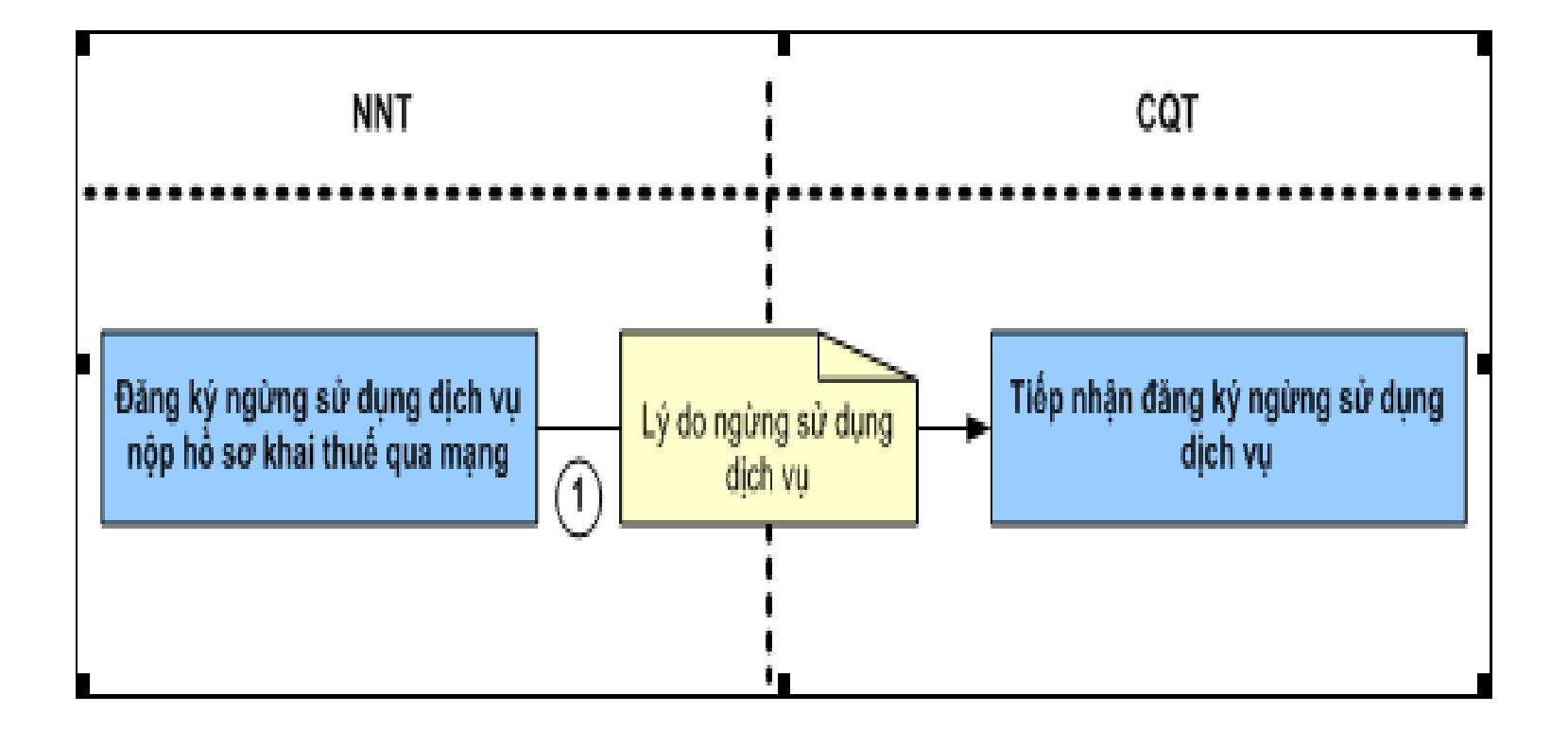

## Qui trình ng**ừ**ng sử dụng dịch vụ iHTKK (tiếp)

#### **Băng ký ngừng dich vụ:**

- Trong quá trình thực hiện nộp  $H\,K\,T$  qua mạng nếu có các lý do phải ngừng sử dụng dịch vụ, NNT thực hiện khai báo lý do và thời điểm chấm dứt ngừng sử dụng dịch vụ.

 $-$  Hệ thống sẽ tự động gửi thư thông báo xác nhận ngừng dịch vu tới địa chỉ thư điên tử tới NNT kể từ thời điểm ngừng dich vụ.

 $\sim$  NNT phải thực hiện nộp HSKT bằng các hình thức khác hình thức nộp Internet

#### Thông báo xác nhận ngừng dịch vụ tự động từ cơ quan thuế

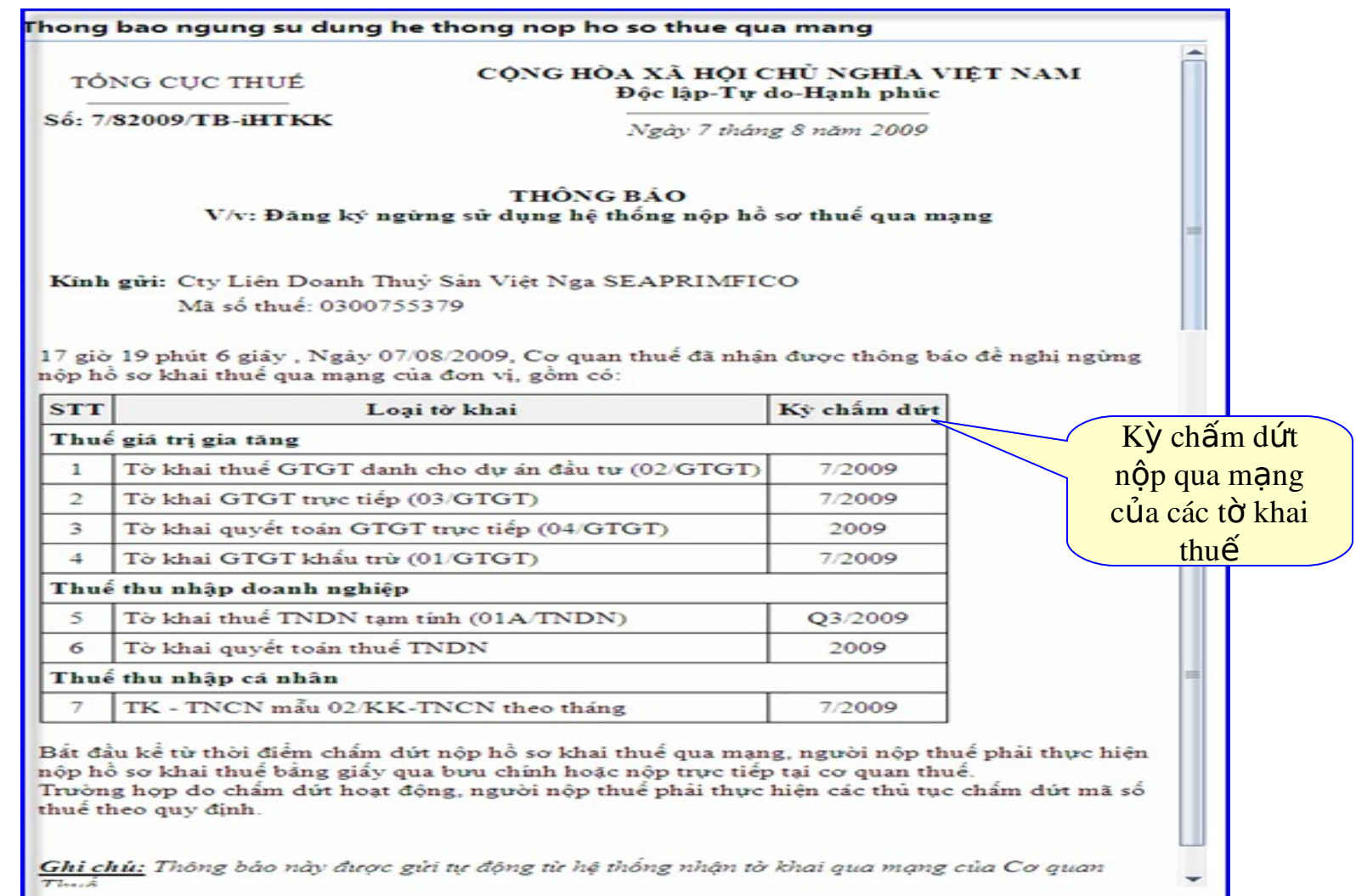

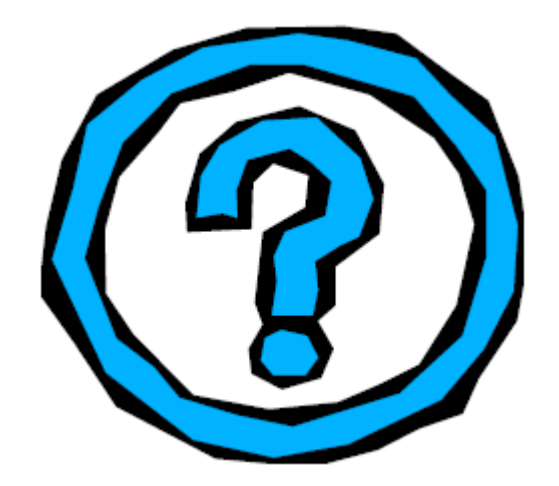

# Xin trân trọng cảm o'n!